**NEWS AND UPDATES** 

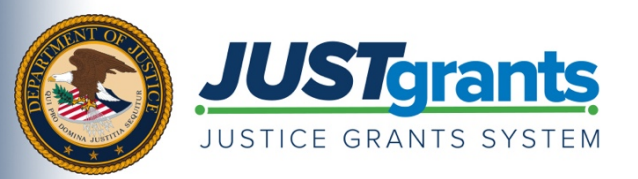

*On October 15, 2020, the Department of Justice grant-making components―the [Office of Community Oriented Policing](https://cops.usdoj.gov/)  [Services \(COPS Office\),](https://cops.usdoj.gov/) the [Office of Justice Programs \(OJP\),](https://www.ojp.gov/) and the [Office on Violence Against Women \(OVW\)](https://www.justice.gov/ovw)―will transition to one grants management system (JustGrants) for all three grant components and a new payment management system (ASAP).* 

 *This e-newsletter will provide regular updates and share information to assist everyone with the transition to these new systems.* 

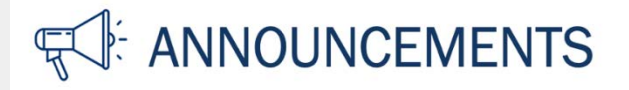

#### **Accepting FY 2020 Awards in JustGrants**

 If you were notified of your fiscal year (FY) 2020 award from either the legacy Grants Management System (GMS) or NexGen system, and you did not accept your awards in those systems prior to September 23, 2020, you will need to accept your award in JustGrants beginning October 15, 2020. For those FY 2020 awards that were not made prior to September 23, 2020, they will be made through JustGrants starting on October 15, 2020.

 award. Instead, it will now be done electronically by your Authorized Representative in JustGrants. You will complete the entire process of reviewing and accepting your award within JustGrants. The process of accepting or declining an award does not require printing and signing a PDF to accept the

A few important points to know:

- Entities will need to have successfully set up their entity's JustGrants account and enrolled in ASAP in order to accept and manage their award.
- Prior to accepting an award, the Entity Administrator must assign a finance manager and a grants administrator. Review the [JustGrants Roles](https://justicegrants.usdoj.gov/about/how-get-ready#roles-infographic) overview for more information.
- COPS Office grantees will have two Authorized Representatives, both of whom are required to accept the award.
- Each Authorized Representative, Application Submitter, and Entity Administrator will receive an email notification to accept their award.

 When the Authorized Representative(s) log into their JustGrants account, they will be able view all migrated active awards for their entity. DOJ is still in the process of awarding FY 2020 grants, which will be made through JustGrants starting on October 15, 2020.

Learn more about accepting awards in JustGrants by viewing [this training video](https://justicegrants.usdoj.gov/training-resources/justgrants-training/grant-award-acceptance#f9jcdg) and [reference guide](https://justicegrants.usdoj.gov/sites/g/files/xyckuh296/files/media/document/jarg-grantee-acceptance-091620.pdf) on the Justice Grants website.

To supplement the eLearning videos and job aids, two virtual question and answer (Q&A) sessions on application submission and award acceptance are scheduled for October 6 and October 20 at 1:00 p.m. Eastern Time (ET). Users only need to attend one session. To learn more about the series of virtual Q&A sessions and to register for the Application Submission and Award Acceptance sessions, visit the [JustGrants Virtual Q&A webpage.](https://justicegrants.usdoj.gov/training-resources/justgrants-training/virtual-qa-sessions)

#### **Are You Missing Your JustGrants Entity and User Onboarding or ASAP Enrollment Invitation Email?**

Invitations have been sent to all entities that currently have active awards from DOJ made prior to mid-September. When JustGrants goes live on October 15, 2020, additional invitations will be sent to those entities receiving their first DOJ award and that were awarded a grant later than mid-September. New invitations will also be sent to those who apply for new grant funding after October 15, 2020.

If you are an active DOJ award recipient but have not received an email with instructions for either JustGrants entity onboarding or registering with ASAP, you can take the following steps:

- Check your E-Biz POC designation in SAM and, if necessary, correct the E-Biz POC contact information.
- Have your E-Biz POC check SPAM folders for JustGrants onboarding enrollment invitations from DIAMD-NoReply@usdoj.gov and ASAP emails sent from the Department of the Treasury's Bureau of the Fiscal Service – ISIM PP [donotreply@fiscaltreasury.gov or DoNotReply.asap@mail.twai.gov].
- If the invitations are not found in the SPAM folders, email [JustGrants.Support@usdoj.gov](mailto:JustGrants.Support@usdoj.gov) to inquire about the status of your invitation emails.

## **JustGrants Performance Management Update**

 We have received questions about performance management and performance reporting in JustGrants. The rollout of performance management features in JustGrants will happen in two phases.

In the first phase, COPS Office and OVW award recipients, along with OJP award recipients that solely used GMS for performance measurement, data collection, and progress reporting, will use the performance reporting functionality within JustGrants beginning October 15, 2020.

Some performance management and subrecipient reporting capabilities that are currently performed using the OJP Performance Management Tool (PMT) will not be fully functional in JustGrants with the initial October release. Until the second phase of the rollout begins, OJP award recipients will continue to use the PMT or an agency-specific tool rather than JustGrants.

Visit the [How to Get Ready page](https://justicegrants.usdoj.gov/about/how-get-ready#key) of the JustGrants website to learn more about performance management in the new system.

## **User Support**

Visit the Justice Grants Website [User Support page](https://justicegrants.usdoj.gov/user-support) to learn more about assistance available to support you. For technical assistance with your account or logging onto the system, contact JustGrants Support at [JustGrants.Support@usdoj.gov](mailto:JustGrants.Support@usdoj.gov) or 833–872–5175 between the hours of 5:00 a.m. and 9:00 p.m., ET. If you are a current award recipient and have any immediate questions or concerns related to your specific grants, please contact your DOJ grant manager.

## **RESOURCES**

**[Justice Grants Website:](https://www.justicegrants.usdoj.gov/)** Find more information on the transition to JustGrants, including key dates, news updates, and resources and training opportunities for applicants and recipients of DOJ grant awards and other forms of federal financial assistance.

**[Frequently Asked Questions:](https://justicegrants.usdoj.gov/faqs)** Access common inquiries regarding JustGrants and ASAP.

**[Justice Grants News and Updates:](https://justicegrants.usdoj.gov/news)** Find all of the email updates sent to award recipients regarding the transition to the Justice Grants system.

 supplemented by job aid reference guides, infographics, and virtual question and answer sessions. **[JustGrants Training:](https://justicegrants.usdoj.gov/training-resources/justgrants-training/grants-management-lifecycle)** The Department of Justice (DOJ) is providing a collection of self-guided training resources for Entity Users. Training materials include self-guided eLearning videos which are

**[JustGrants User Support:](https://justicegrants.usdoj.gov/user-support)** For technical assistance with your account or logging onto the system, contact JustGrants Support at [JustGrants.Support@usdoj.gov](mailto:JustGrants.Support@usdoj.gov) or 833–872–5175 between the hours of 5:00 a.m. and 9:00 p.m., Eastern Time.

**[ASAP Training Opportunities:](https://fiscal.treasury.gov/asap/)** Access ASAP trainings and additional resources regarding the ASAP system.

# **iiiiiii** DATES TO REMEMBER

**July 1, 2020** — Current grantees begin to receive instructions on how to enroll in the ASAP system.

**August 31, 2020** — JustGrants opened for external grantee organizations to securely onboard users and preview their entity data in the new system.

**September–October 2020** — Training is be available to external users through web-based eLearning courses, job aids, and virtual Q&A sessions.

**September 22, 2020** — Legacy systems, including GMS, NexGen, and GPRS, are discontinued.

 **September 23–October 14, 2020** — Final data migration and "cutover" activities from the legacy systems to JustGrants occur. **Grantees will NOT have access to their grants during this time period.**

**October 15, 2020** — JustGrants is launched and grantees begin using the ASAP system.

Do you know someone else who could use this information? They can subscribe to email updates regarding JustGrants at [https://public.govdelivery.com/accounts/USDOJOJP/subscriber/new?topic\\_id=USDOJOJP\\_586.](https://public.govdelivery.com/accounts/USDOJOJP/subscriber/new?topic_id=USDOJOJP_586)

If you have any questions, email [JustGrants.Support@usdoj.gov.](mailto:JustGrants.Support@usdoj.gov)

grant making components. Share this link with your colleagues and encourage them to sign up to receive future updates from You received this email because you are a current or previous grantee or applicant of one or more of the Department of Justice Justice Grants.

To manage your subscriptions, login to your Subscriber Preferences page.

 GovDelivery is providing this service on behalf of the Department of Justice and may not use your subscription information for any other purposes. For more information, review th[e Department of Justice Privacy Policy](https://www.justice.gov/doj/privacy-policy) and th[e GovDelivery Privacy](https://granicus.com/privacy-policy/) Policy.